## **Gebroken hoofd** – video les

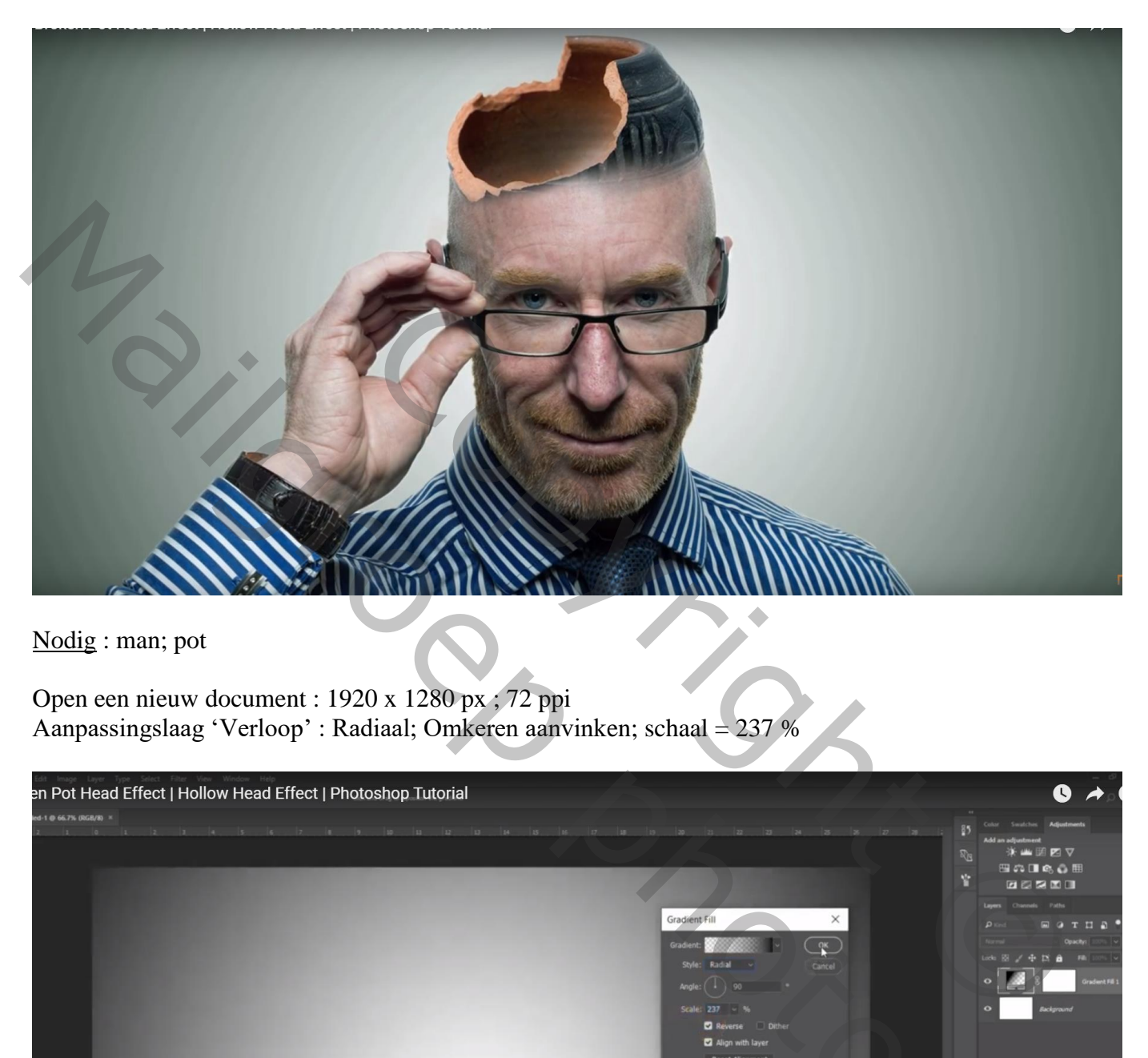

Nodig : man; pot

Open een nieuw document : 1920 x 1280 px ; 72 ppi Aanpassingslaag 'Verloop' : Radiaal; Omkeren aanvinken; schaal = 237 %

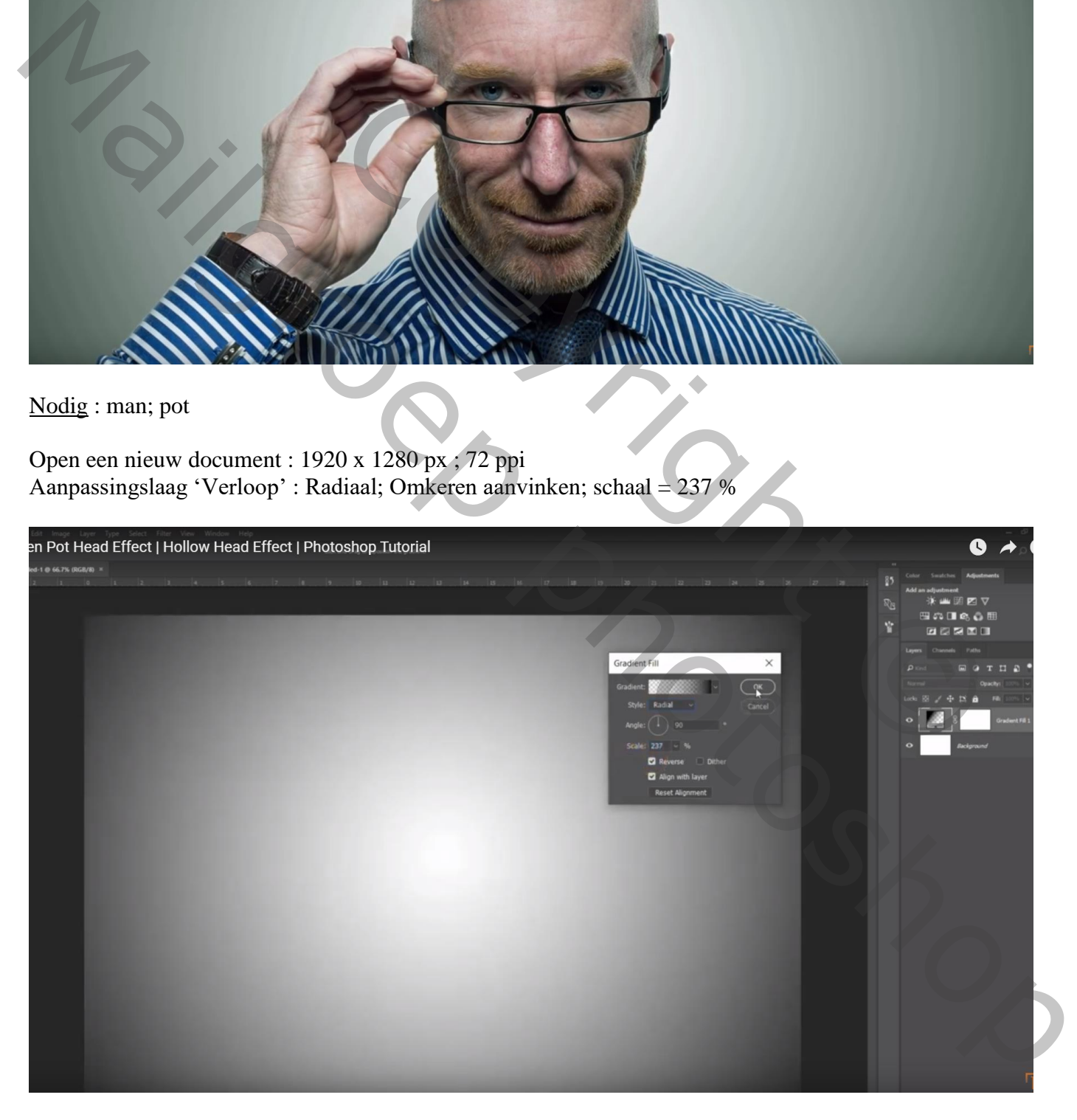

## "man" toevoegen ; nette selectie maken

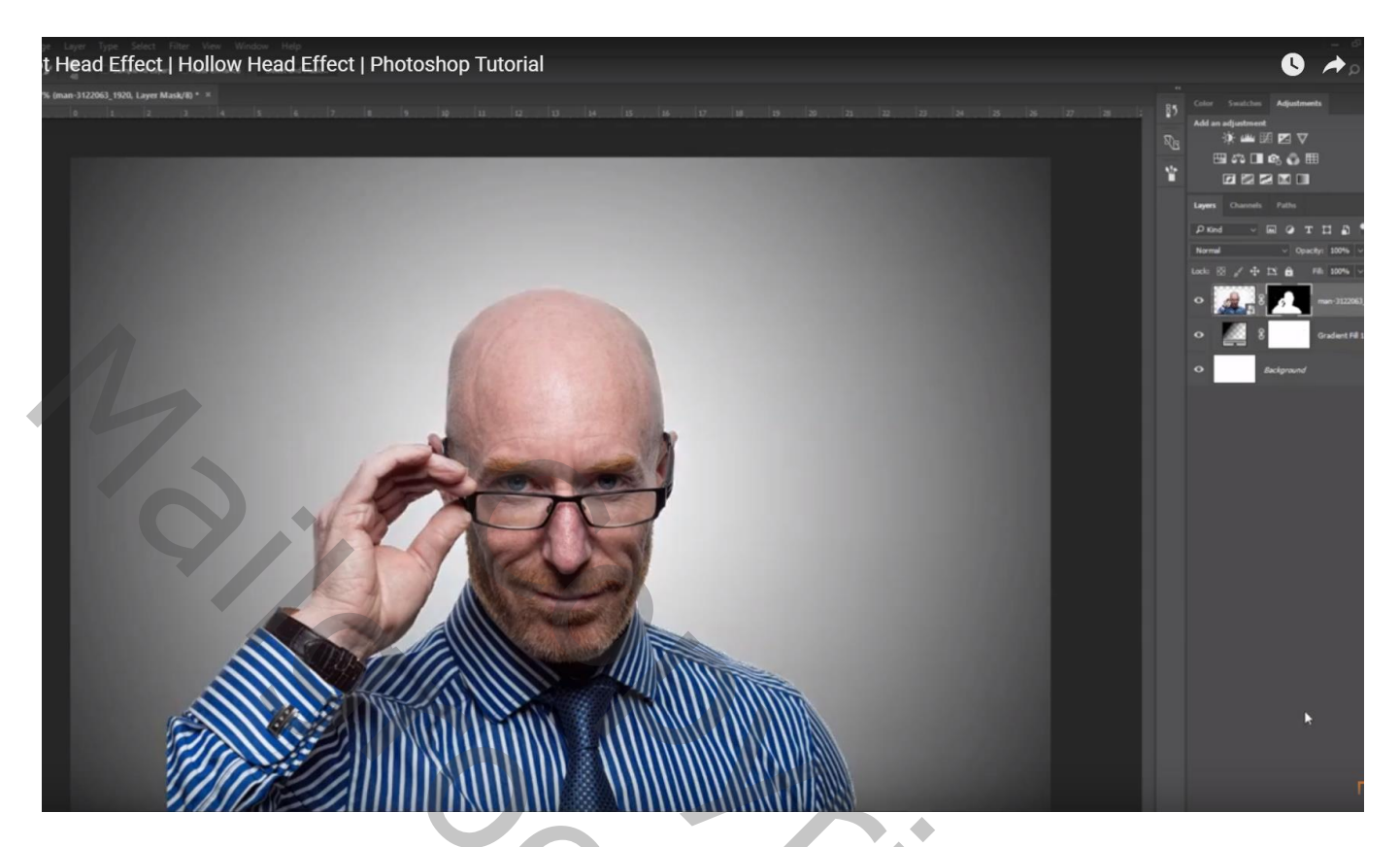

Selectie van de "pot"; op hoofd man plaatsen; dekking voorlopig verminderen voor een betere plaatsing

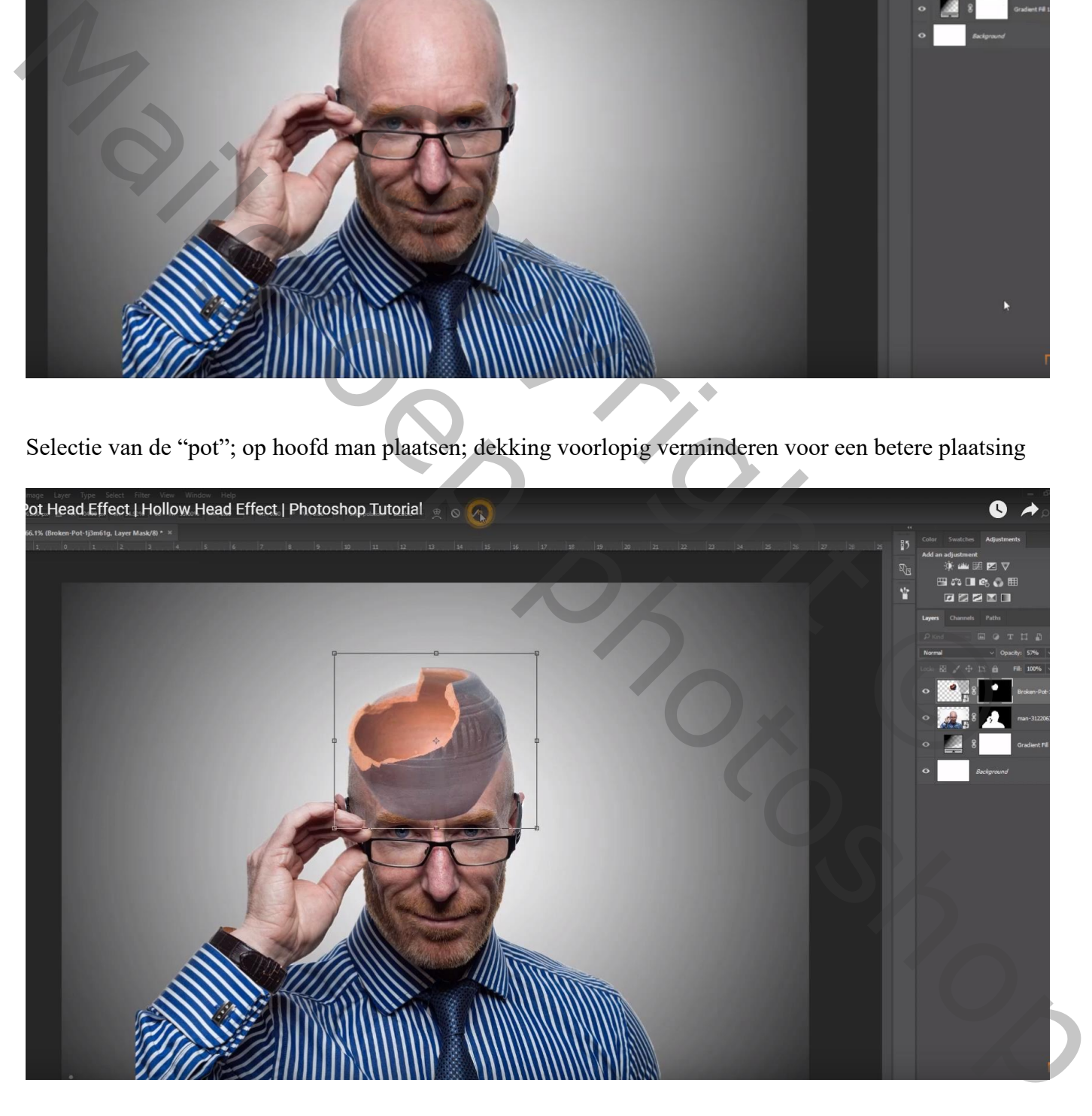

Zacht zwart penseel; op laagmasker van laag "pot" schilderen Dekking penseel aanpassen

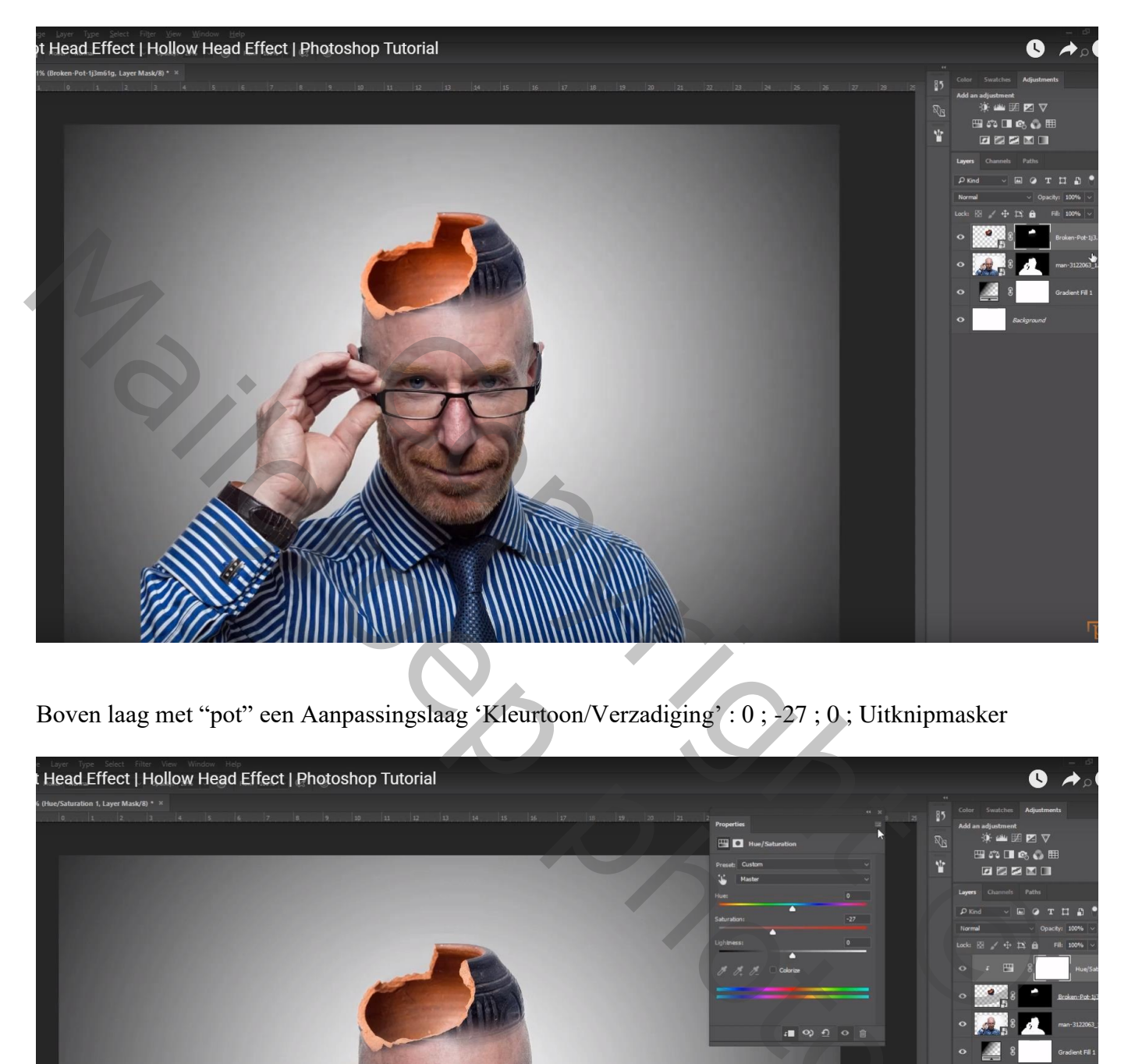

Boven laag met "pot" een Aanpassingslaag 'Kleurtoon/Verzadiging' : 0 ; -27 ; 0 ; Uitknipmasker

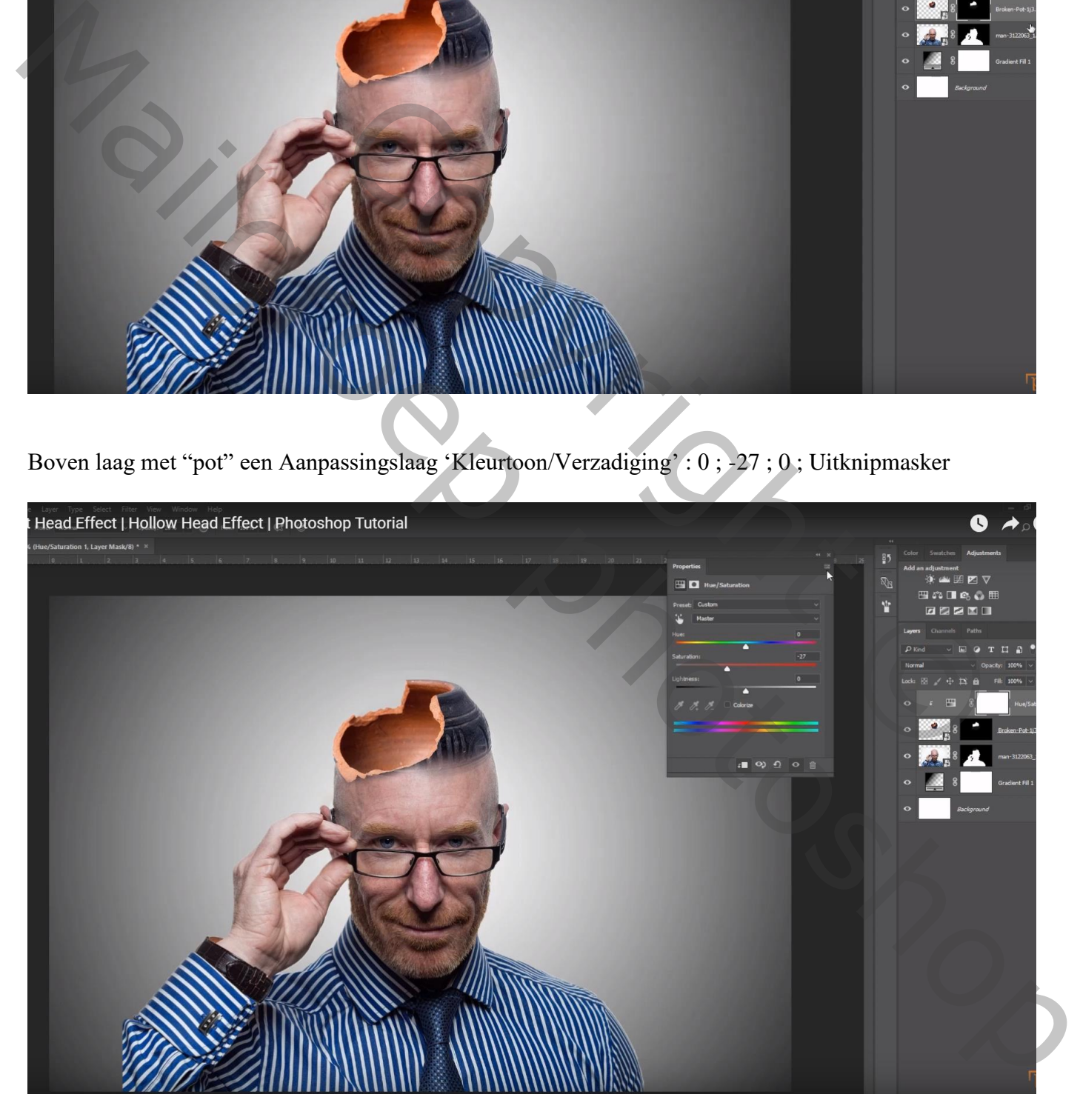

Nieuwe laag; zacht zwart penseel, lage dekking; schaduwen binnen de pot schilderen

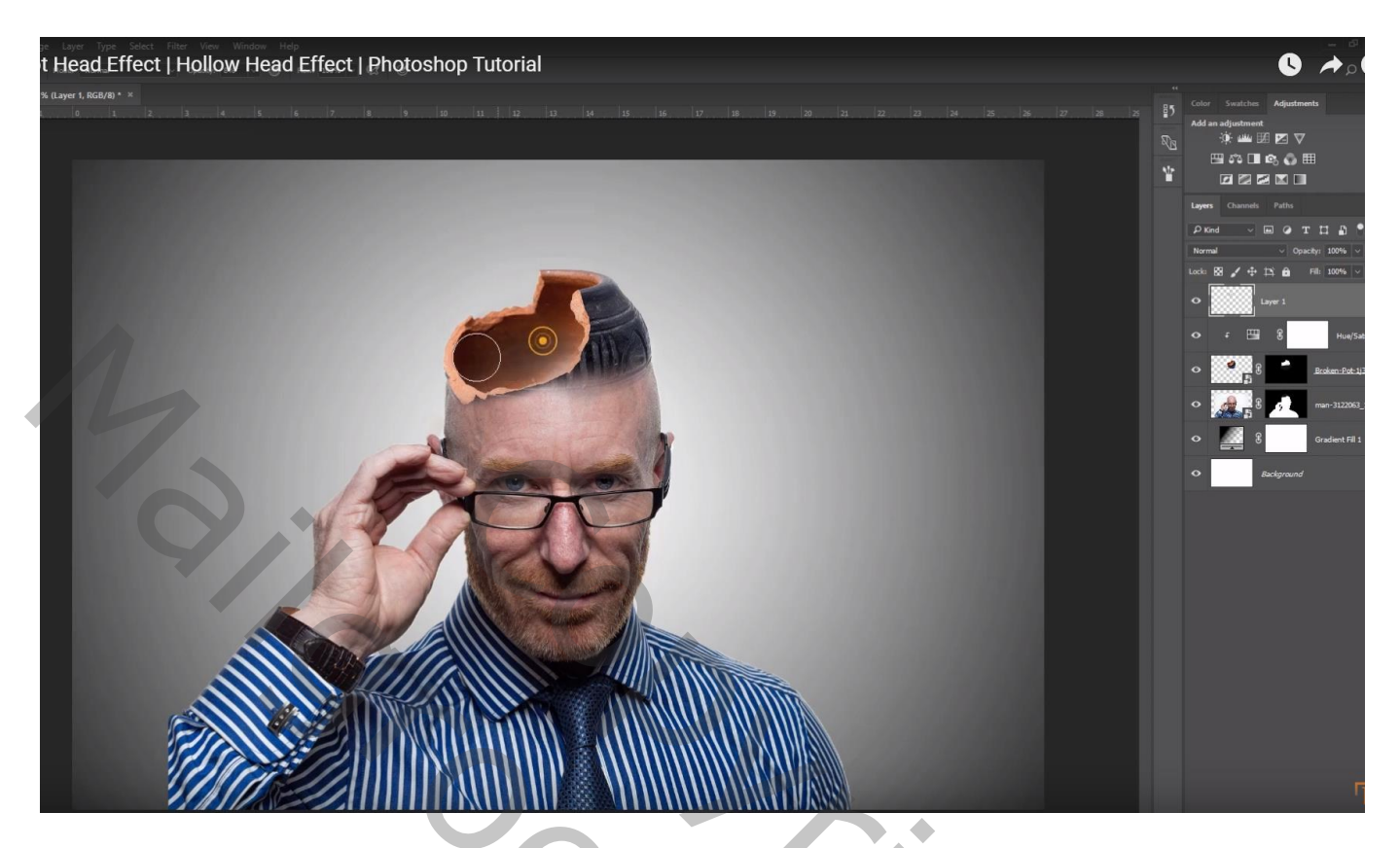

Aanpassingslaag 'Kleurbalans', Middentonen = -14 ; 12 ; 0; bovenste laag; geen Aanpassingslaag

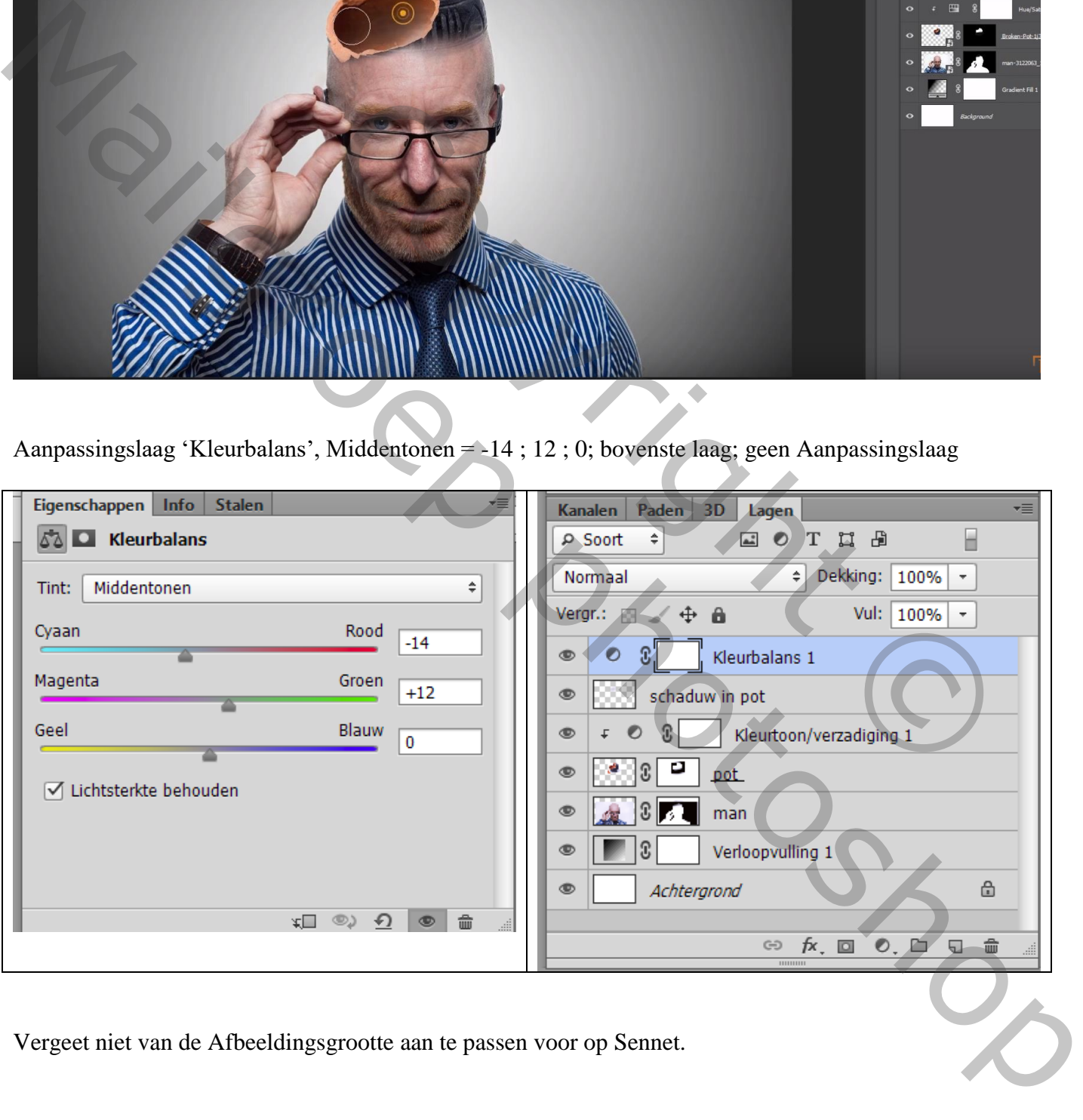

Vergeet niet van de Afbeeldingsgrootte aan te passen voor op Sennet.